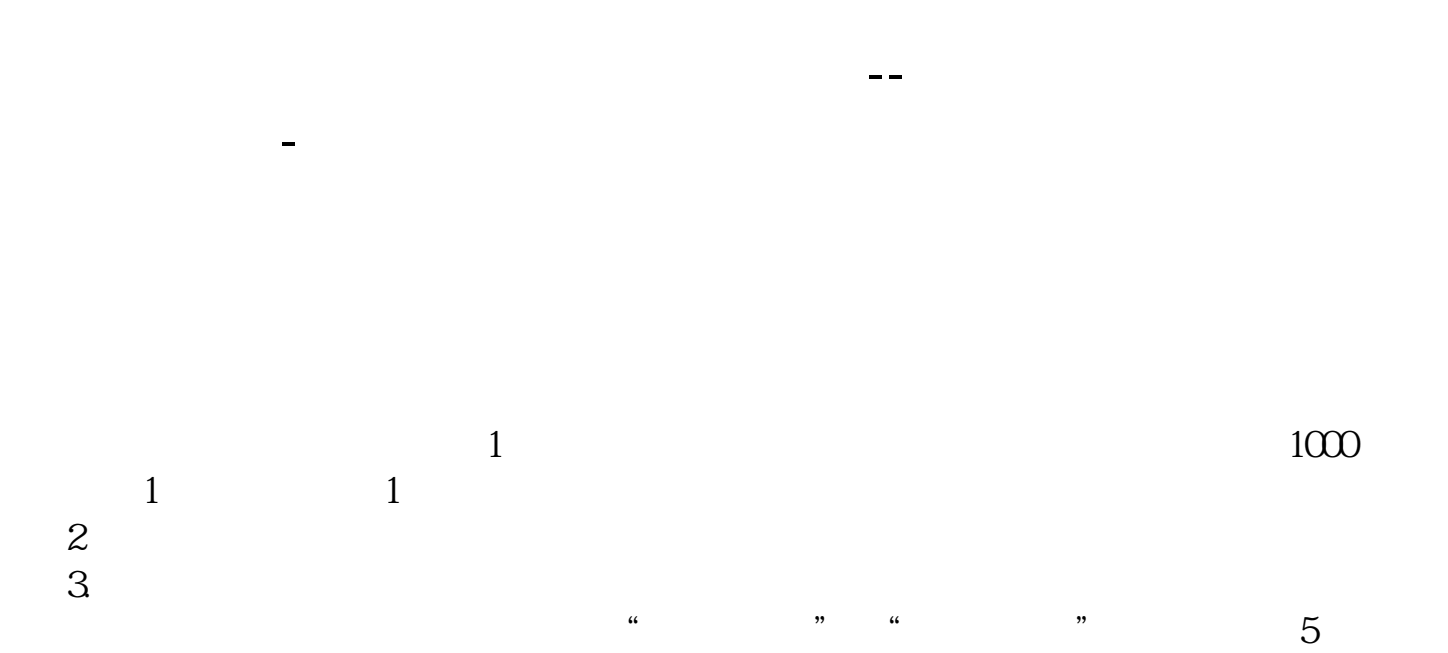

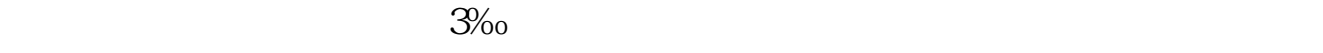

 $1\%$  0  $1\%$  $5 \t 5 \t 492+0.08=5$ 

 $5<sub>5</sub>$ 

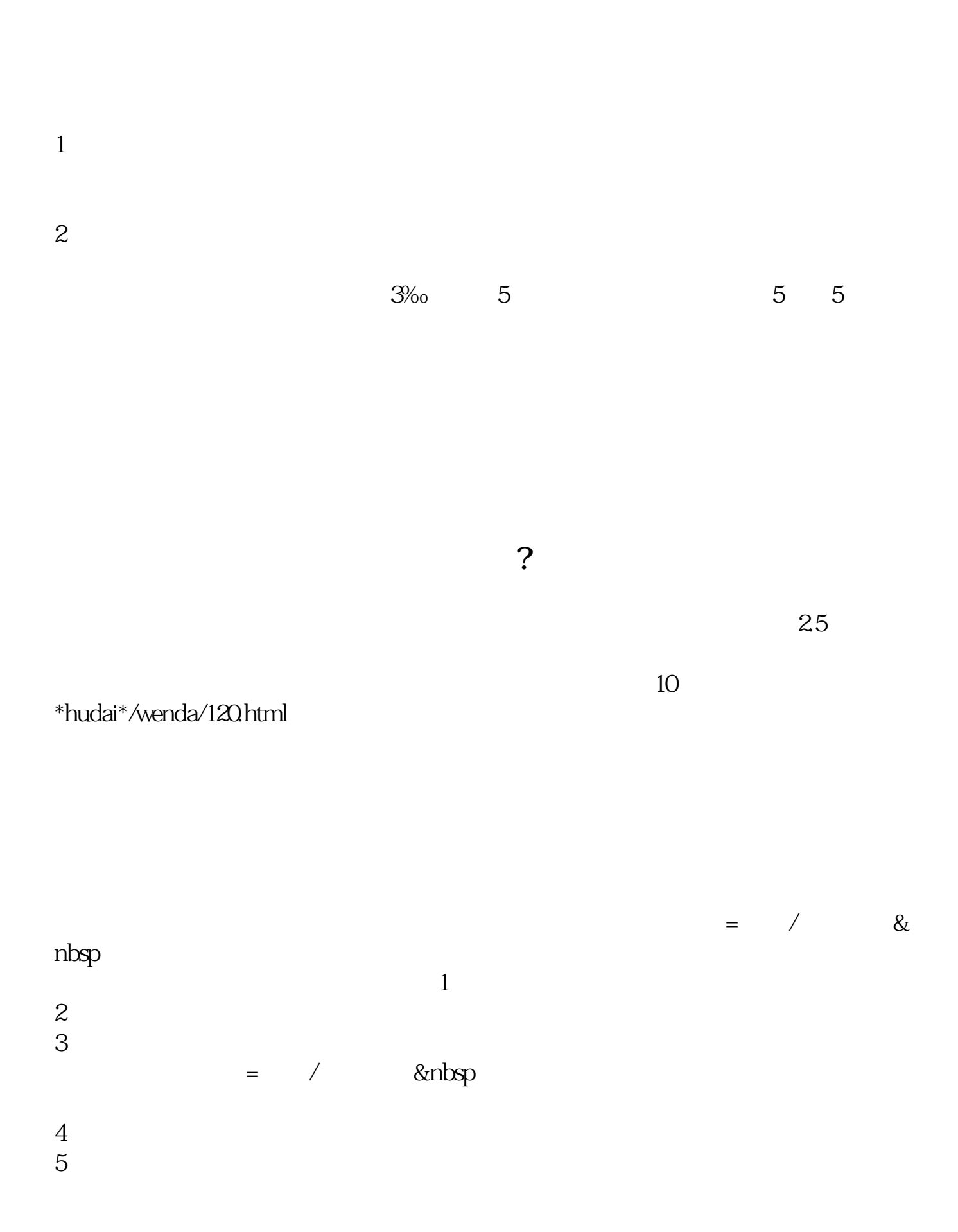

<u>《股票银证集》,</u>

 $\overline{\phantom{a}}$  (  $\overline{\phantom{a}}$  ) and  $\overline{\phantom{a}}$  (  $\overline{\phantom{a}}$  ) and  $\overline{\phantom{a}}$  (  $\overline{\phantom{a}}$  ) and  $\overline{\phantom{a}}$ 

[《周五股票卖出后钱多久到账》](/article/8414.html)

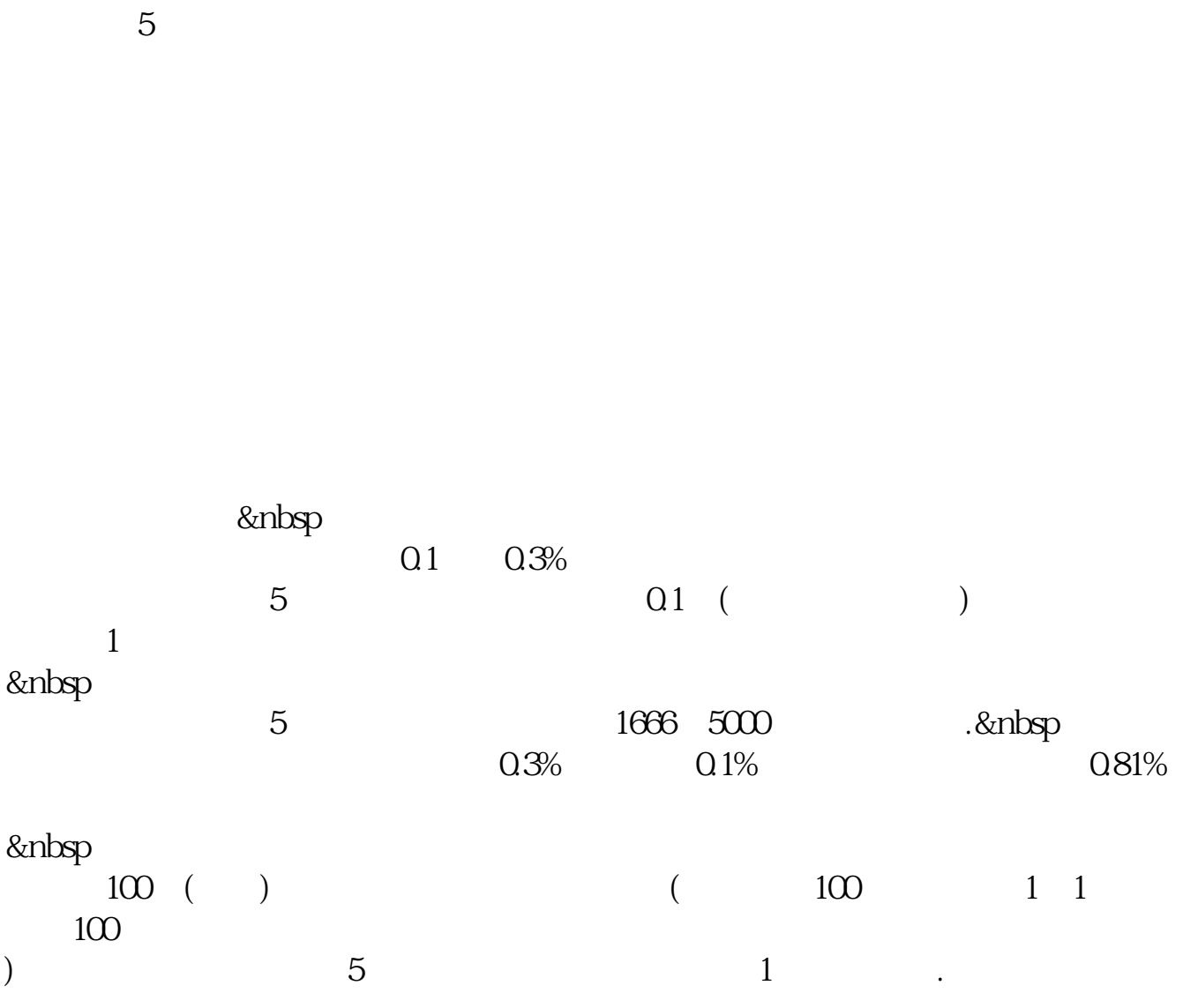

在资金流水中可以查看到! 或者,成交金额成交股票数量-委托价格! 一般情况下 , and the contract of  $\Omega$  3%, and  $\Omega$  3%, and  $\Omega$  3%, and  $\Omega$ 

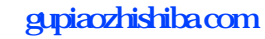

[《股票停牌多久能恢复》](/store/9320.html)

[下载:怎么查询自己股票交易佣金是多少.doc](/neirong/TCPDF/examples/output.php?c=/article/43424807.html&n=怎么查询自己股票交易佣金是多少.doc)

<https://www.gupiaozhishiba.com/article/43424807.html>

<mark>。</mark>